Ministerium für **Schule und Bildung** des Landes Nordrhein-Westfalen

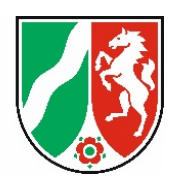

# 1. Themenfeldkonferenz Bildung am 24. November 2021 **DIGIZ.NRW: Feldtest Digitales Abiturzeugnis 2021**

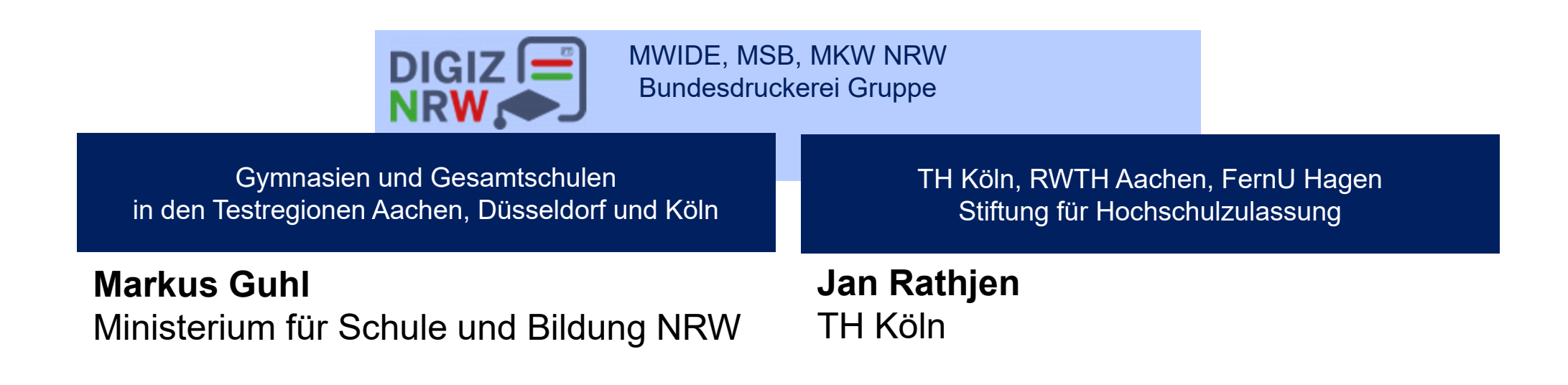

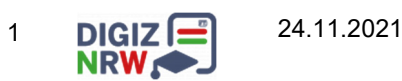

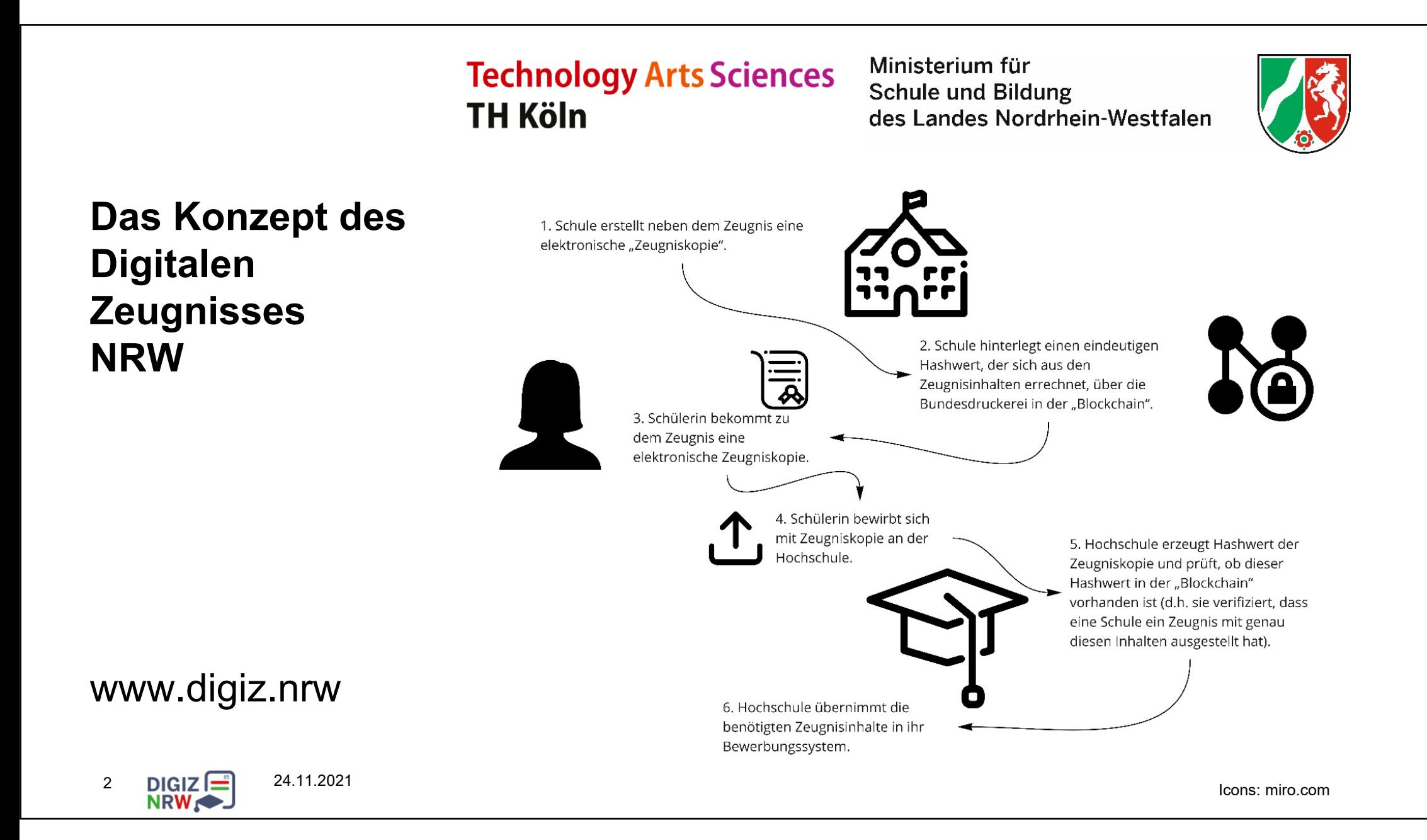

Ministerium für **Schule und Bildung** des Landes Nordrhein-Westfalen

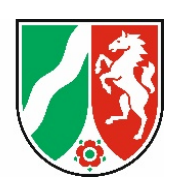

#### **Zeitlicher Ablauf des Feldtests**

9.6.2021 Teilnahmeangebot vom MSB an 130 Gymnasien/Gesamtschulen im Raum Aachen, Köln, Düsseldorf (mit Bereitstellung der Software)

- 9.6.-2.7.2021 Durchführung in den teilnehmenden Schulen:
	- Angebot an Schülerinnen und Schüler
	- Digitale Signierung durch die Schule

(individuell) Schülerinnen und Schüler erhalten ihre digitale Zeugniskopie per Download frühestens nach Zeugnisausgabe

- bis 31.7.2021 Bewerbung an teilnehmenden Hochschulen (z.T. länger)
- Sep/Okt 2021 Befragungen:
	- Schülerinnen und Schüler (Online-Fragebogen)
	- nicht-teilnehmende Schulen (Online-Fragebogen)
	- teilnehmende Schulen (im direkten Gespräch)

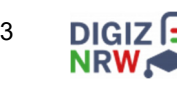

24.11.2021

Ministerium für **Schule und Bildung** des Landes Nordrhein-Westfalen

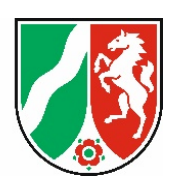

## **Prozess: Einladung und Erteilung der Zustimmung (Schulbereich)**

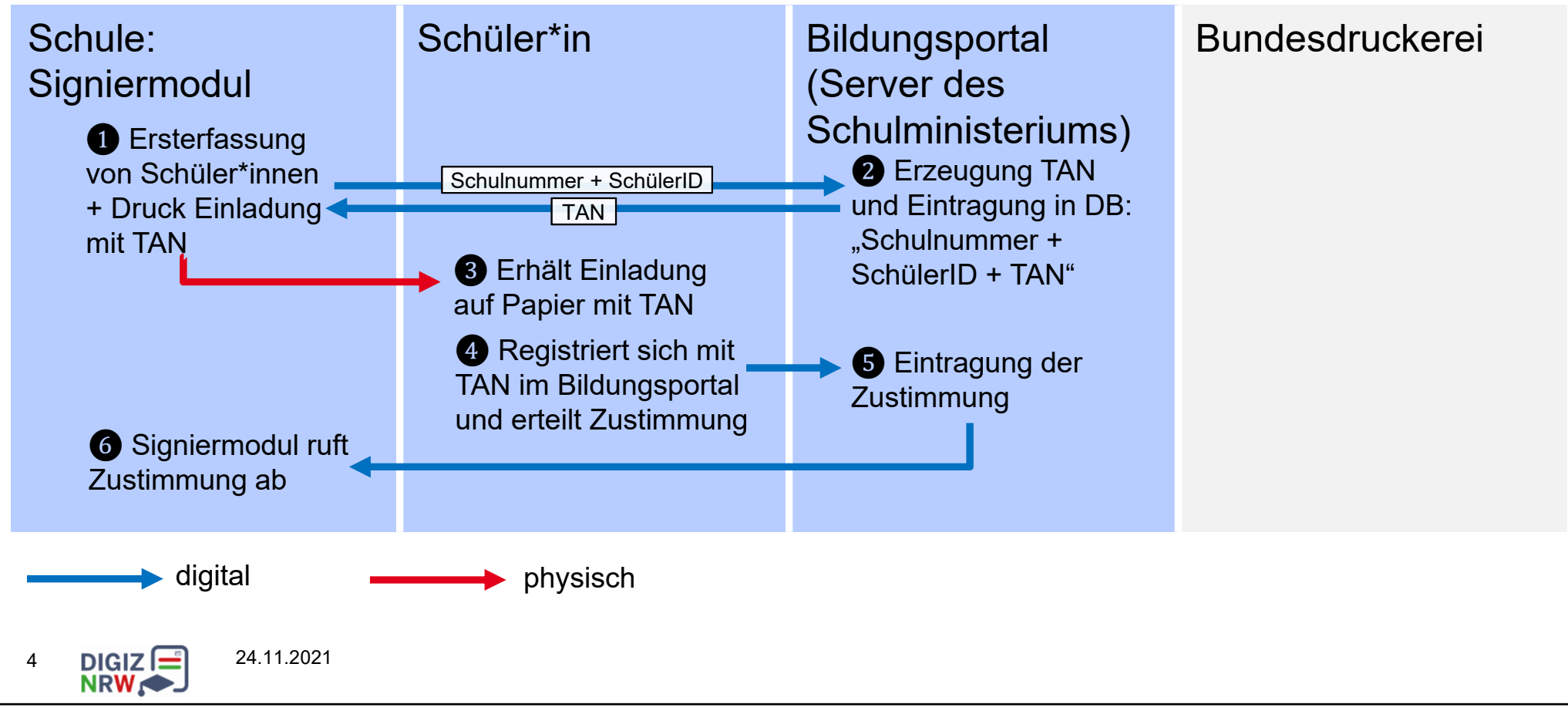

Ministerium für **Schule und Bildung** des Landes Nordrhein-Westfalen

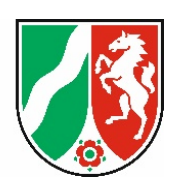

## **Prozess: Ausstellen der digitalen Zeugniskopie (Schulbereich)**

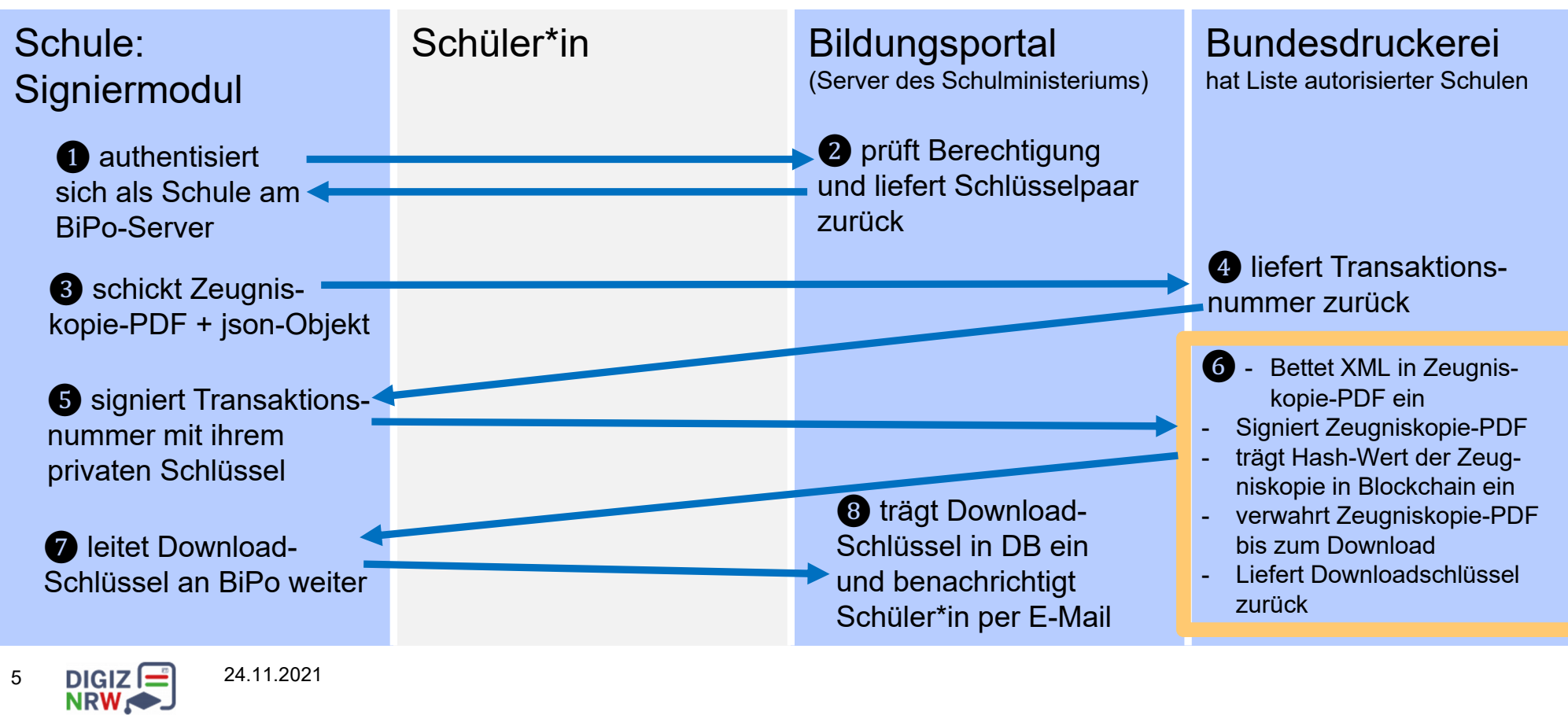

Ministerium für **Schule und Bildung** des Landes Nordrhein-Westfalen

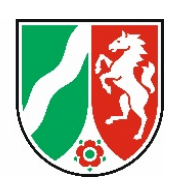

## **Prozess: Zustellen der digitalen Zeugniskopie (Schulbereich)**

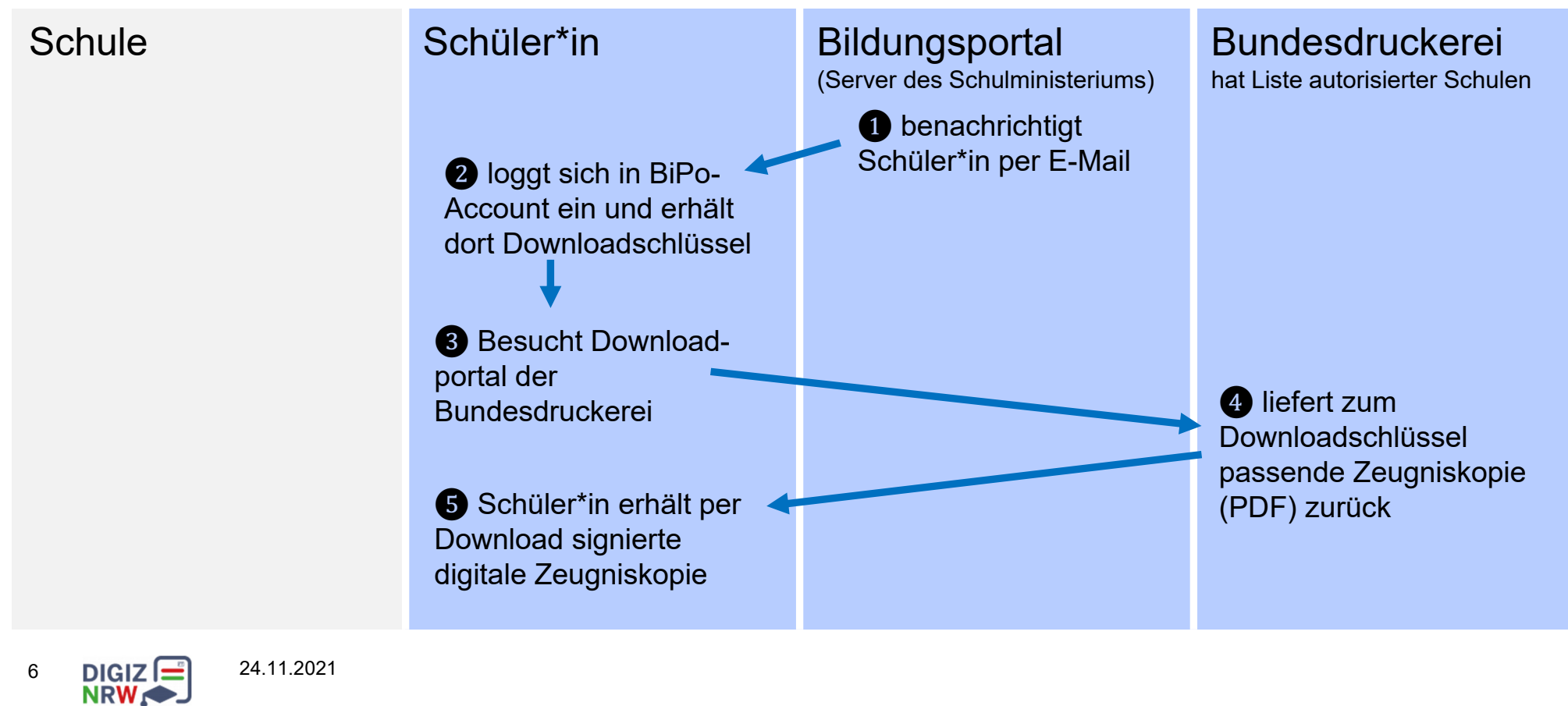

Ministerium für **Schule und Bildung** des Landes Nordrhein-Westfalen

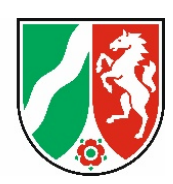

## **Ergebnisse der Befragungen**

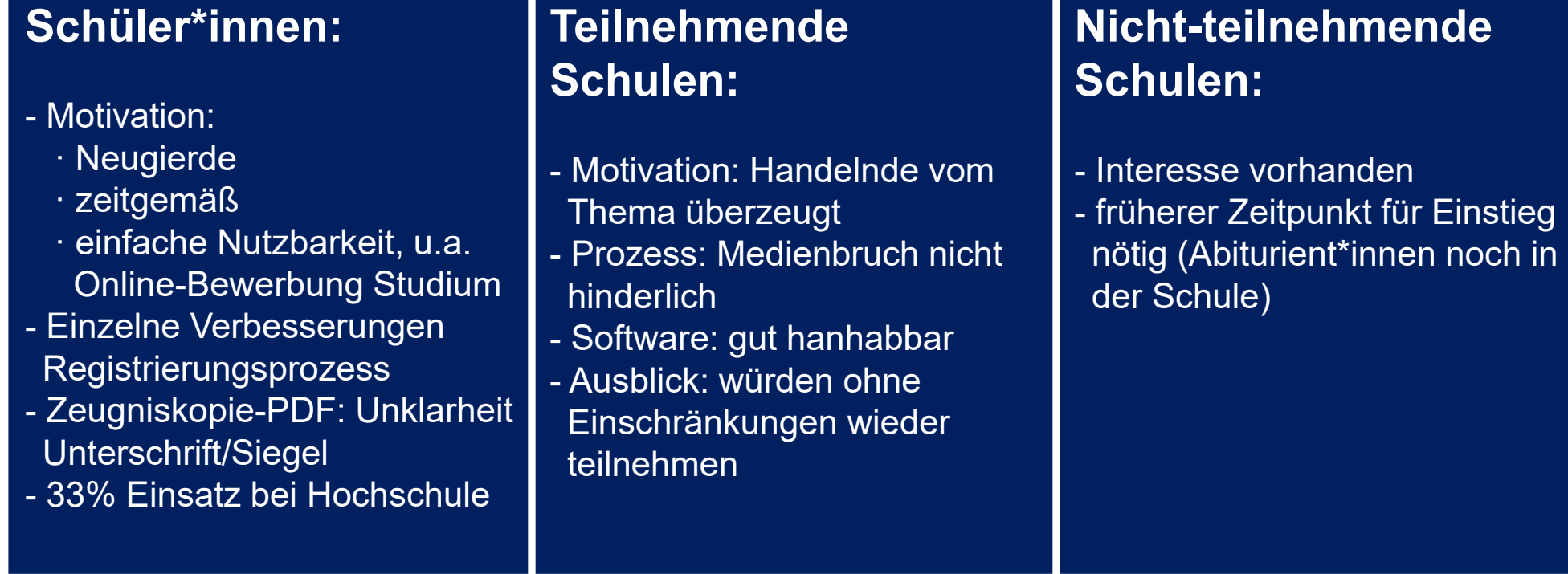

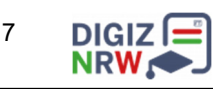

Ministerium für **Schule und Bildung** des Landes Nordrhein-Westfalen

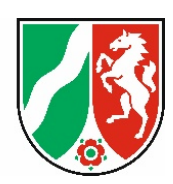

# **Prozess: Bewerbung bis zu geprüften HZB-Angaben (Hochschule)**

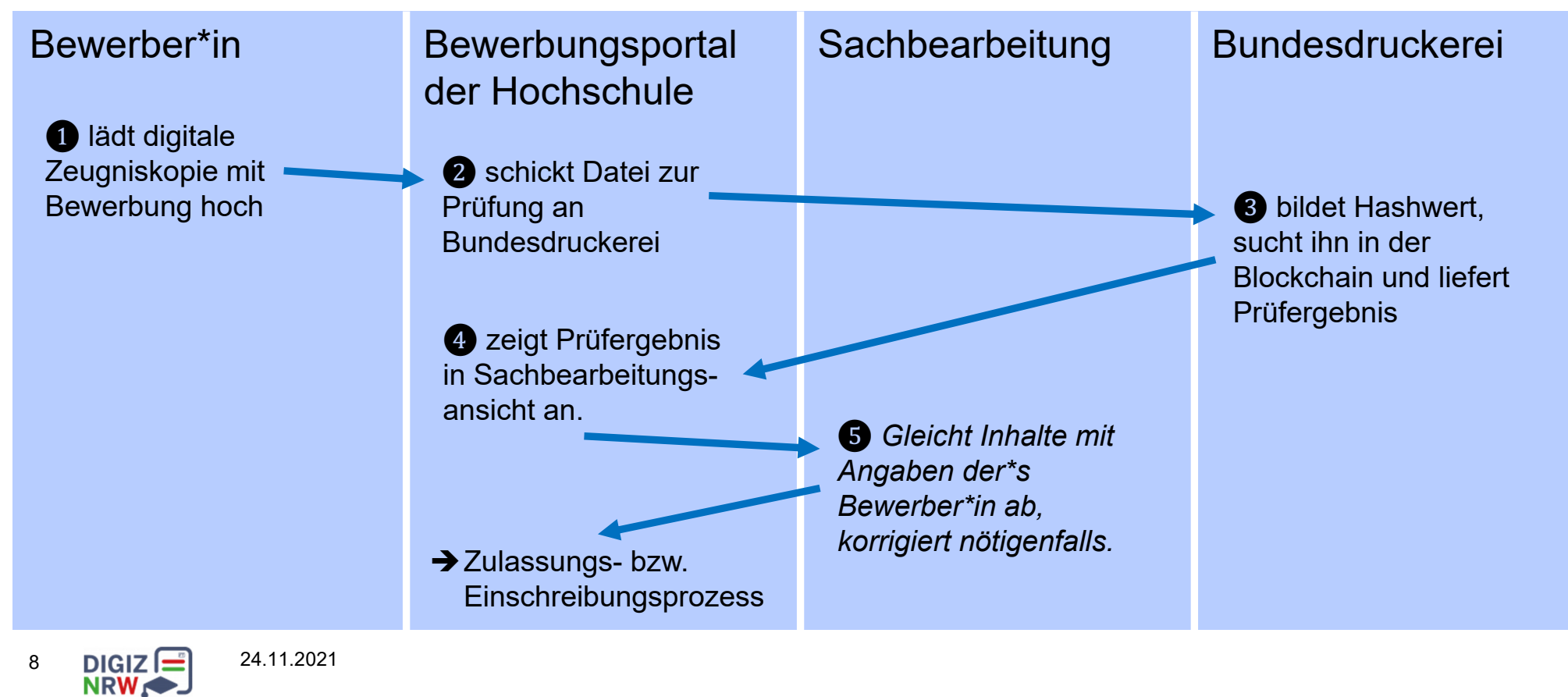

Ministerium für **Schule und Bildung** des Landes Nordrhein-Westfalen

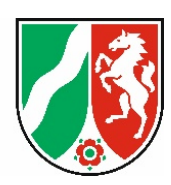

#### **Bewerber\*innensicht**

#### Digitales Zeugnis (Elektrotechnik - Teilzeit (Bachelor) 1. FS)

#### **i** Feldtest Digitale Zeugnisse NRW

An einigen Schulen in Nordrhein-Westfalen werden in diesem Jahr digitale Zeugnisse ausgegeben Wenn Sie ein solches erhalten haben, können Sie es hier hochladen, und seine Echtheit wird automatisch geprüft. Wenn dies gelingt, werden wir Sie bei der Einschreibung nicht mehr um eine amtlich beglaubigte Zeugniskopie bitten.

Ihre Teilnahme ist freiwillig und hat keine Auswirkung auf Ihre Zulassung. Wenn Sie nicht teilnehmen wollen oder kein digitales Zeugnis erhalten haben, dann klicken Sie auf Weiter

Mit Ihrer Teilnahme erklären Sie sich mit folgendem einverstanden:

Die TH Köln sendet die Daten Ihres Zeugnisses zur Überprüfung an einen Dienst "Digitales Zeugnis" der Bundesdruckerei. Die Bundesdruckerei verarbeitet die Daten auf Servern innerhalb der Bundesrepublik Deutschland zur Verifizierung und löscht sie unmittelbar nach der Prüfung. Die Datenschutzhinweise der Bundesdruckerei finden Siehier

(i) Bitte laden Sie Ihr digitales Zeugnis zur Validierung bei der Bundesdruckerei hoch. (Bitte laden Sie keinen Scan Ihres gedruckten Zeugnisses hoch, sondern die signierte PDF-Datei, die Sie von Ihrer Schule erhalten haben.)

#### **Digitales Zeugnis**

A Hochladen (hier klicken oder Datei hineinziehen, max. 1 Datei/-en)

Zurück Weiter

Realisiert in HISinOne, vielen Dank an die HIS eG!

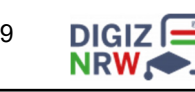

24.11.2021

## **Sachbearbeitungssicht**

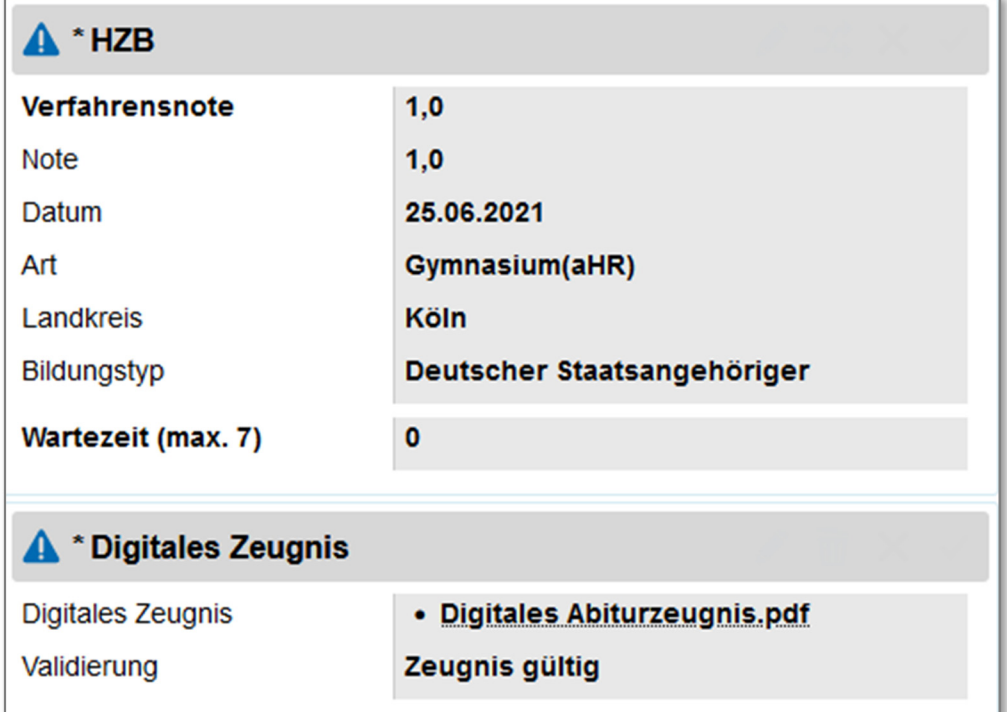

Ministerium für **Schule und Bildung** des Landes Nordrhein-Westfalen

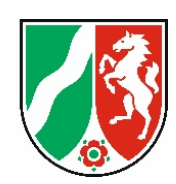

## **Erfahrung der TH Köln**

Einrichtung wenig aufwändig, Dienst lief problemlos (16 Bewerbungen, alle positiv geprüft; N.B.: In den Standard wird eine andere technische Lösung eingehen.)

Missverständnis: Bewerber\*innen laden Scan ihres Zeugnisses hoch.

Im Übrigen keine Rückfragen von Bewerber\*innen.

Fehlendes Auslesen der Zeugnisinhalte war wegen geringer Zahl kein Problem, aber im Standard natürlich gewünscht.

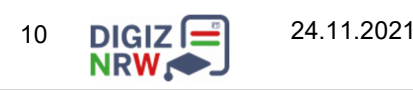

Ministerium für **Schule und Bildung** des Landes Nordrhein-Westfalen

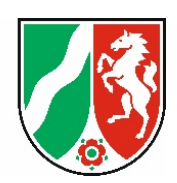

## **Herausforderungen und offene Punkte**

- Länderübergreifende Standards für Format, Struktur und Schlüssel der Zeugnisdateien
- $\equiv$  Umsetzung für alle Schulen: alle Länder, alle Schulverwaltungssysteme, alle Schulträger
- $\equiv$  Umsetzung in den Campusmanagementsystemen und in den **Hochschulen**
- Rechtsgrundlagen, u.a. Urkunde oder Zeugniskopie
- Umgang mit Absolvent\*innen früherer Jahrgänge, vor Digitalisierung

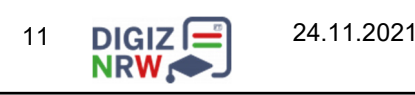